# User's Guide **Chemical Formulary**

Linx Srls 10 September 2022

Ver. 0.6

## Introduction

- 1. Description
- 2. Installation
- 3. Operation

Description: The **Chemical Formulary module** aims to create. memorize and produce chemical formulas for products to be marketing by correctly maintaining the stocks of the products used and printing reports to be presented to the competent authorities for marketing or export. These formulas are composed of ingredients and components which mixed with regard to the processing phase and complete with explanatory notes give rise to the product to be marketing.

We will then have an **insert formula** with all the attributes that characterize it and a consequent **Formula memorization** that also produces the additional document cards to be attached:

- chemical analysis physics
- **•** microbiological analysis
- MSDS (Manual Safety Data Sheet) Safety card

after storing the formula is The production of the products subject to the formulas is possible.

Installation: The installation of the form is standard, simply reach:

Settings/modules/external modules

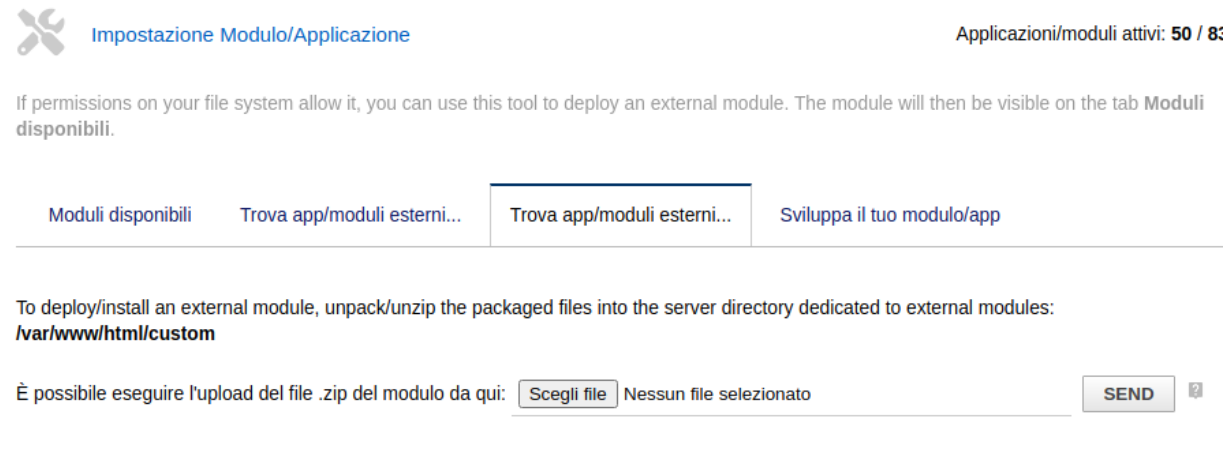

Select the file and send it. Remember to activate it

the installation of the form adds the following fields to the products:

- if ingredient or component
- Main Functionality
- Inci International Nomenclature Cosmetic Ingredient
- ICID (International Cosmetic Ingredient Dictionary Cas
- Registry Number
- Einecs European Inventory of Existing Commercial Chemical Substances
- Elincs European List of Notified Chemical Substances

also adds the following lists in dictionaries:

- Function (main function of the component)
- phase (component processing phase)
- Analysis (the particularities of the component that will go to the technical data sheet)
- Microbiological Analysis (data for the microbiological analysis of the component that They will go to the technical data sheet)
- MSDS (list of sections in the Manual Safety Data Sheet tab)

in the "Bill of Materials" module (the base distinct) the following tabs are added:

- Chemical / Physical Date
- Microbiological Analysis
- MSDS Manual Safety Data Sheet

these data are transferred in the technical data sheet de The product, necessary for the presentation of the same to the competent authorities for marketing or export.

Operation: The module is perfectly integrated into the DoLibarr environment.

From the main menu MRP - Manufacturing Resource Planning click on new distinct base that in our case is equivalent to new formula, add the necessary products with the correct quantities, a check function verifies that the sum of the components gives exactly 1

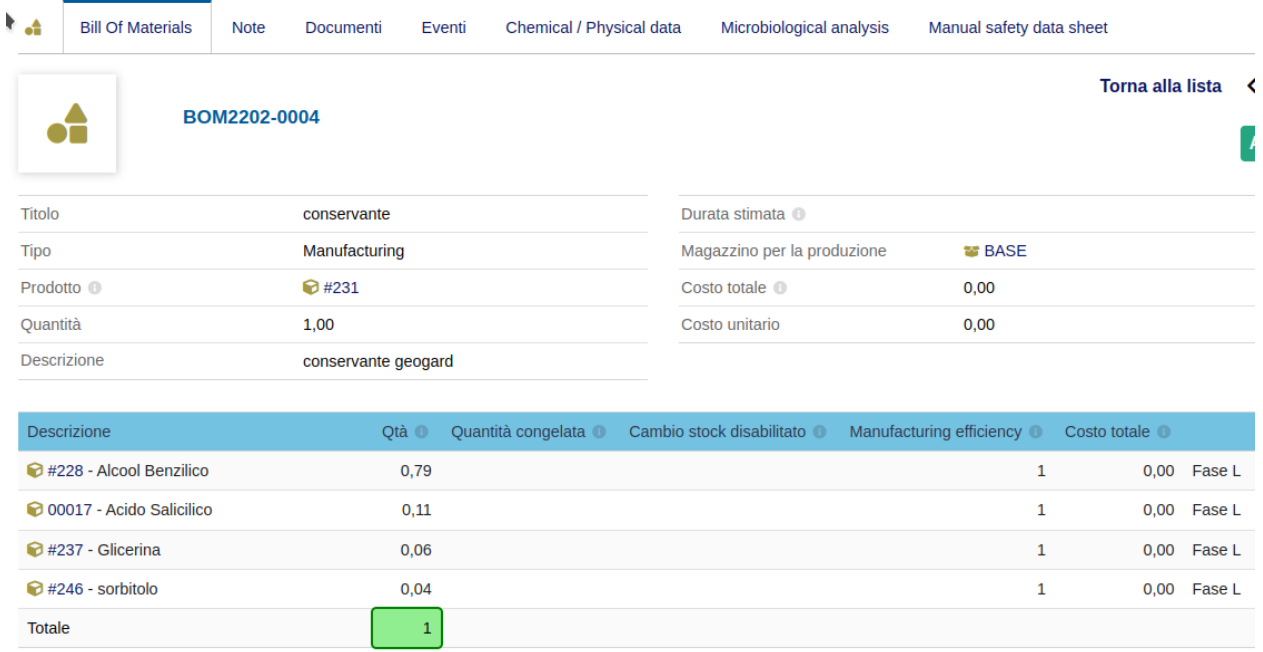

for the marketing of the product is it is necessary to produce the following documentation:

- Chemical / Physical Date
- Microbiological Analysis
- MSDS Manual Safety Data Sheet

All these data are shown in the corresponding tabs:

### **Physical Chemical**

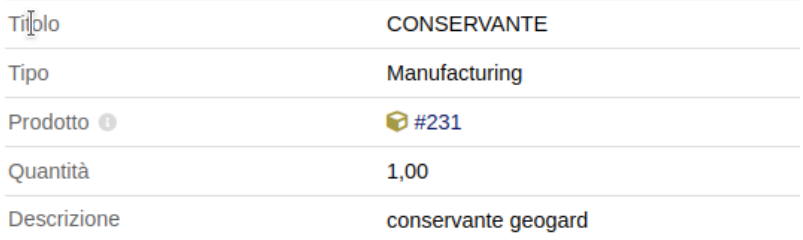

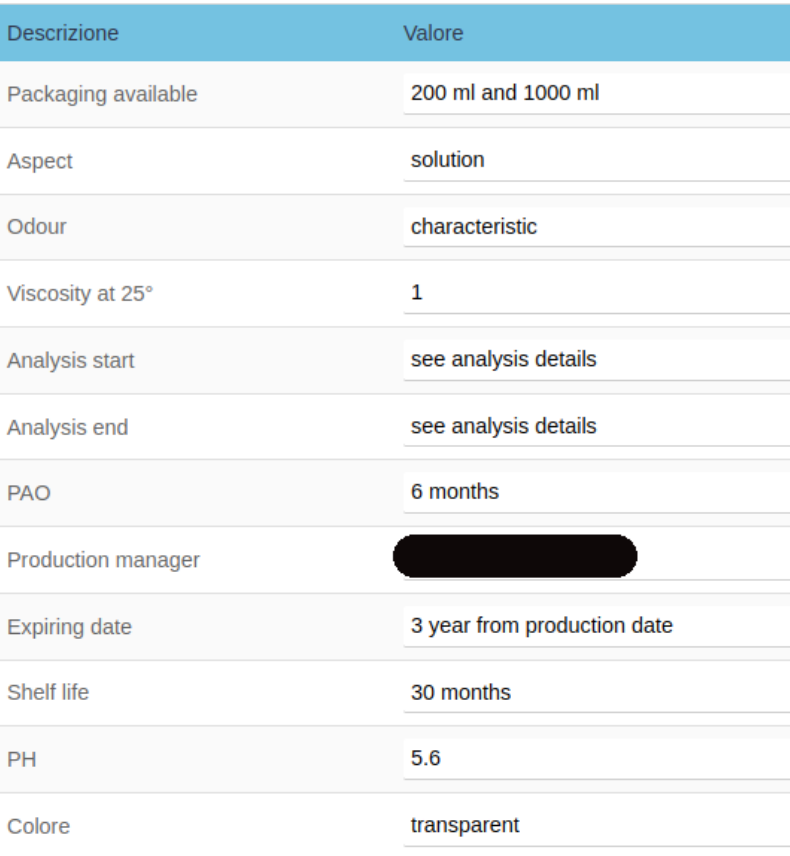

n.  $\mathbf{u}$  $\blacksquare$ 

#### **Microbiological analysis**

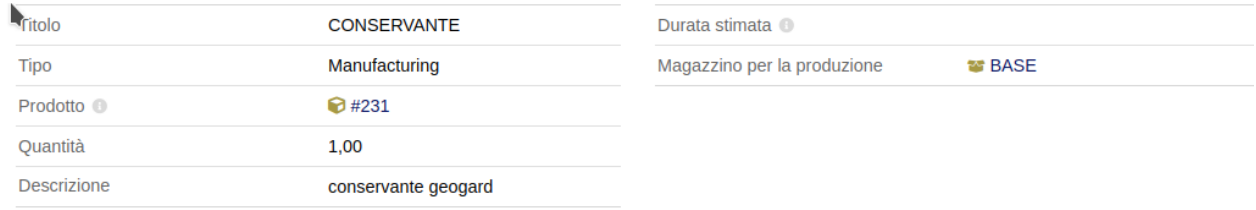

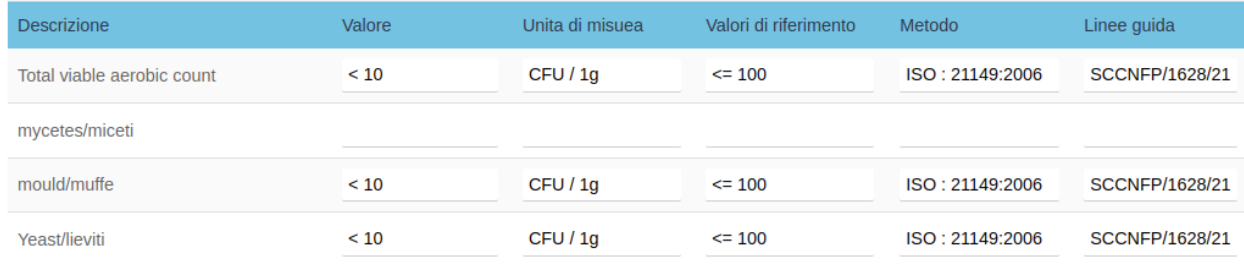

#### **MSDS - Manual Safety Data Sheet**

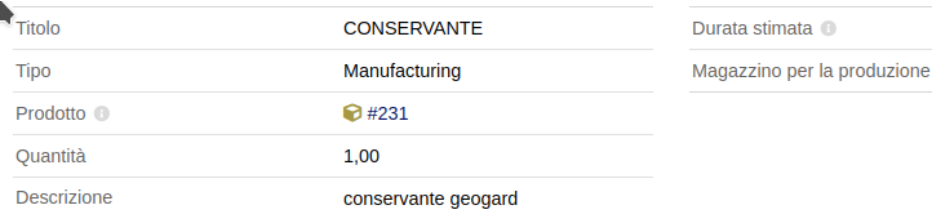

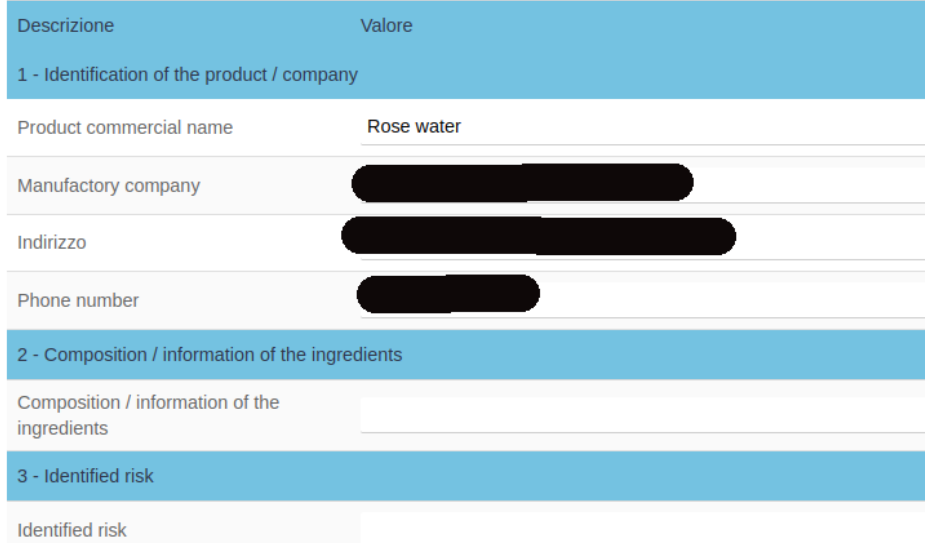